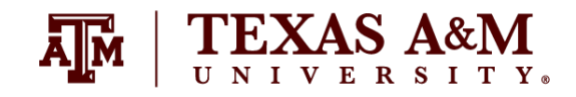

**Demographic Methods Spring 2023**

# **ASSIGNMENT 4 Due by May 02, 2023 (Tuesday) at 11:59pm Percent of final grade: 20%**

### **Instructor information**

**Ernesto F. L. Amaral**, Associate Professor, Department of Sociology Office: Liberal Arts Social Sciences Building (LASB) 320 Phone: (979)845–9706 Email: [amaral@tamu.edu](mailto:amaral@tamu.edu) Course website:<http://www.ernestoamaral.com/soci633-23spring.html>

## **Submission**

This assignment should be submitted through Turnitin within Canvas. Turnitin is an online database system designed to help instructors **detect plagiarism**, track citations, facilitate peer reviews, and provide paperless grading markup in written assignments. Students should develop this assignment **individually**.

Answers to substantive questions should be around 150 words (for each question) and be written in Microsoft Word. The Word document should be on US Letter paper size, one-inch margins, Arial font, size 11, 1.5 line spacing. Answers to methods questions should be solved in Microsoft Excel, but the final results and interpretations should be exported and properly formatted in the Word document. Students should include detailed formulas utilized to answer the questions in Word and Excel. Students should submit both the Word file and the Excel file on Canvas.

Look at examples of how to properly format tables and figures in Word at [http://www.ernestoamaral.com/docs/soci633-23spring/Examples\\_tab\\_fig.pdf.](http://www.ernestoamaral.com/docs/soci633-23spring/Examples_tab_fig.pdf)

See examples of how to place tables and figures in your document, as well as of how to cite them throughout the document on this link (http://www.ernestoamaral.com/drafts.html).

#### **Purpose**

The purpose of this assignment is to test the knowledge about topics on period mortality and migration, as discussed in the classroom and course material. These topics are the foundation to understand a series of demographic methods discussed throughout this course.

#### **Main references**

Poston, Dudley L.; Bouvier, Leon F. 2017. **Population and Society: An Introduction to Demography**. New York: Cambridge University Press. 2nd edition.

Wachter, Kenneth W. 2014. **Essential Demographic Methods**. Cambridge: Harvard University Press

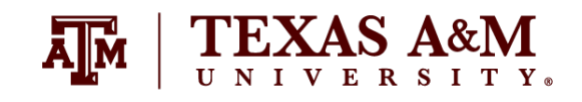

## **Period mortality (14 points)**

Questions 1.1 and 1.3 are worth 5 points each. Question 1.2 is worth 4 points.

1.1. Collect death and population data for two U.S. states in 2017 by sex and five-year age groups. In order to download this data, visit the CDC WONDER data website [\(https://wonder.cdc.gov/\)](https://wonder.cdc.gov/), provided by the Centers for Disease Control and Prevention.

a) Under the tab "WONDER Systems," topic "Deaths," sub-topic "All Ages," click on the link "Underlying Cause of Death".

b) In the new page, click on "2018–2021: Underlying Cause of Death by Single-Race Categories."

c) In the new page, under the tab "About," click on button "I Agree."

d) Under the tab "Request Form:"

d.1) Indicate table layout: <u> Alexandria de la califación de la c</u>

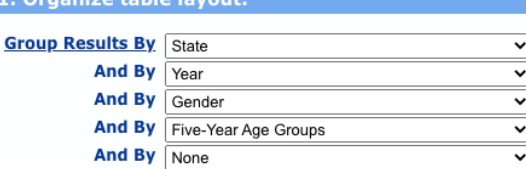

d.2) Select two states. You can repeat these steps for one state at a time. Or you can use Ctrl+Click to select multiple states. When you click on the left window, the state will appear on the right window:

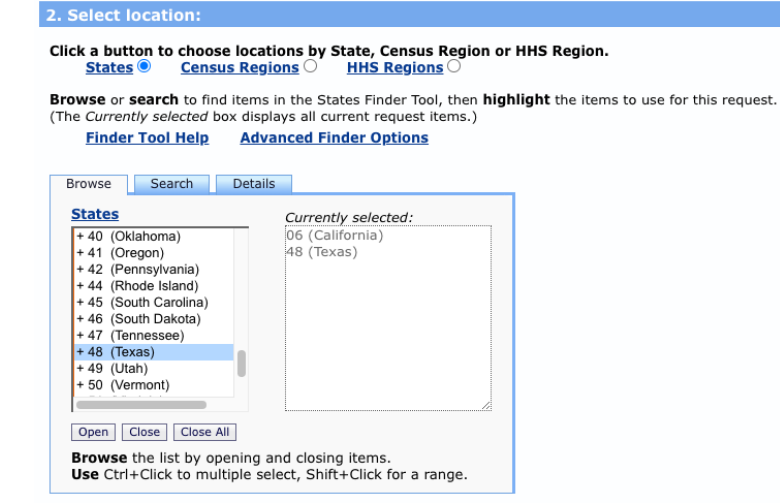

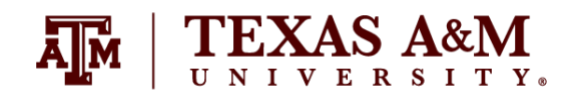

3 Select demographic

d.3) Select "Five-Year Age Groups" and keep "All Ages," "All Genders," "All Origins," "All Races:"

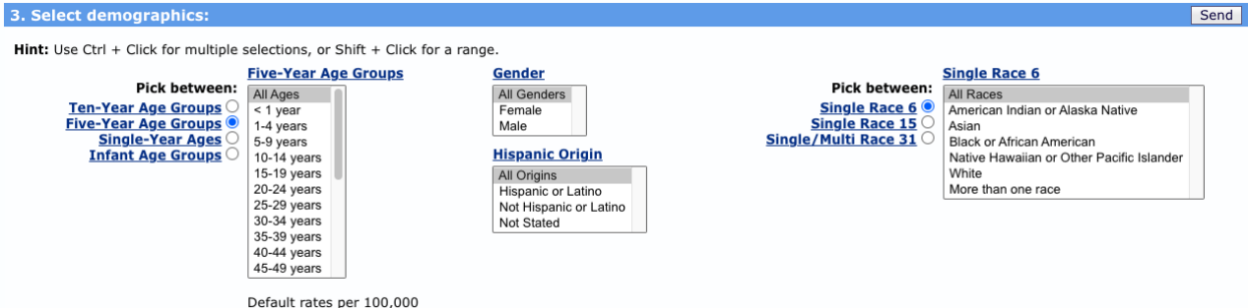

d.4) Select years 2019 and 2021. When you click on the left window, the year will appear on the right window. You can use Ctrl+Click to select multiple states:

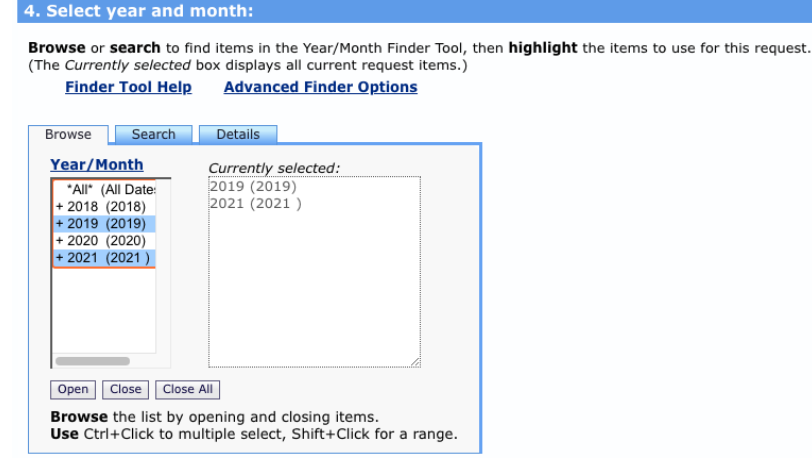

d.5) Keep "all weekends," "all values," "all places" selected:

**Autopsy** All Values<br>No<br>Yes<br>Unknown

5. Select weekday, autopsy and place of death:

Hint: Use Ctrl + Click for multiple selections, or Shift + Click for a range.

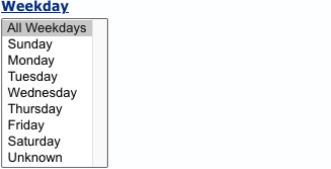

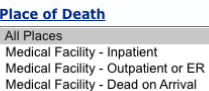

Medical Facility - Outpatient or ER<br>Medical Facility - Dead on Arrival<br>Medical Facility - Status unknown<br>Decedent's home<br>Hospice facility<br>Nursing home/long term care<br>Other

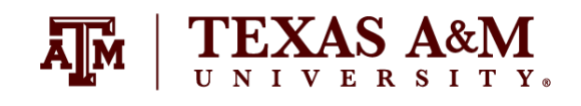

# d.6) Keep "all causes of death" selected:

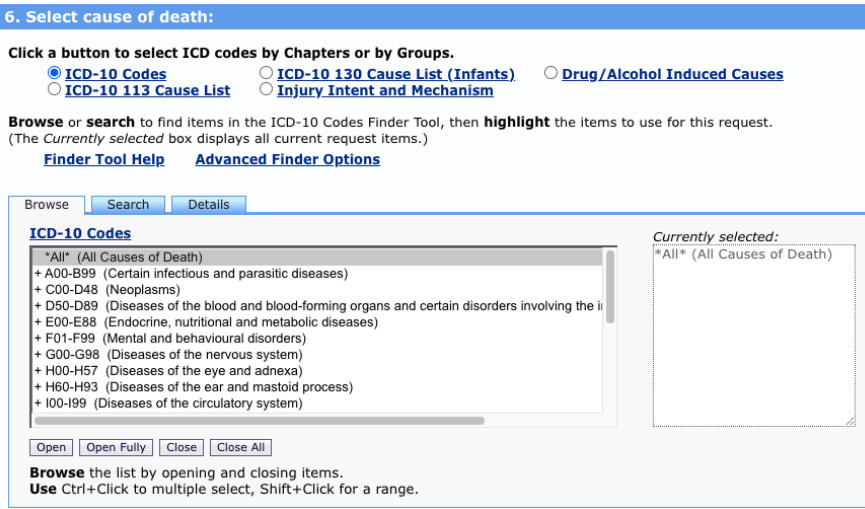

### d.7) Select "Export Results" and "Show Totals:"

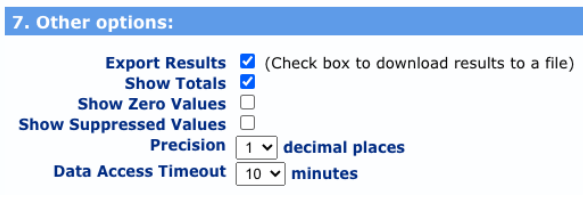

d.8) Click on the "Send" button at the bottom of the page to save the table as a TXT file. You can also check the results of your selection by going back to the top of the window and clicking on the tab "Results." You can also click on the "Export" button to save the table as a TXT file. Columns are separated by tabs, a format that allows this file to be imported into a wide variety of programs, such as Microsoft Excel.

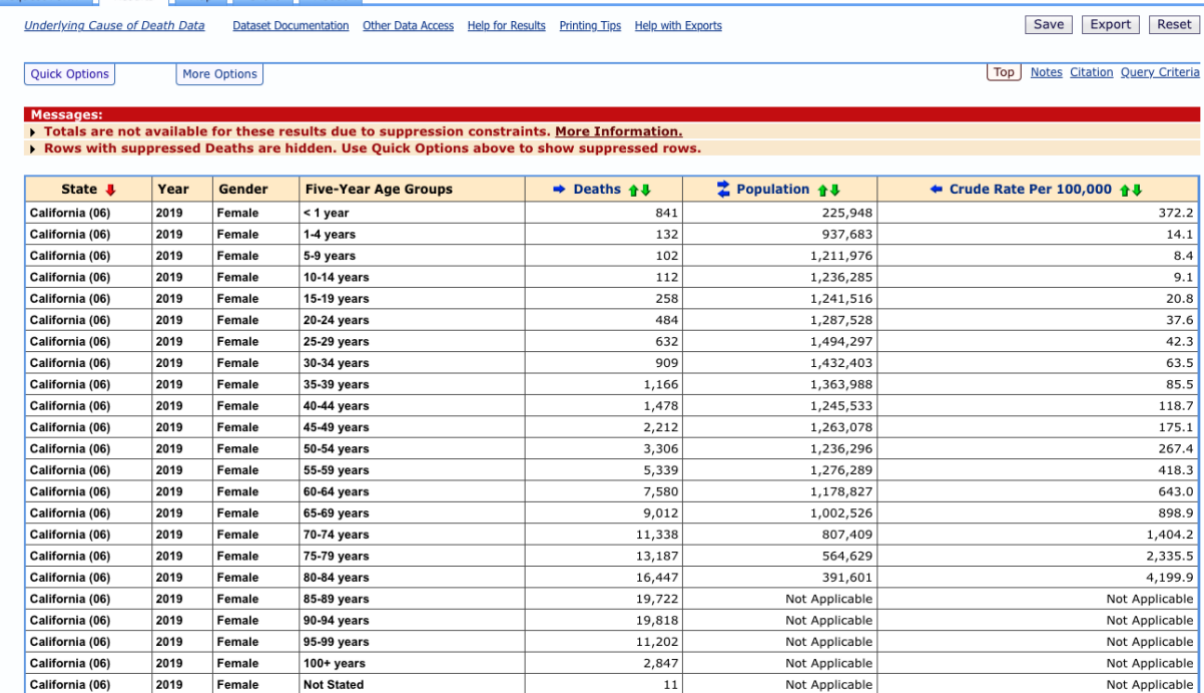

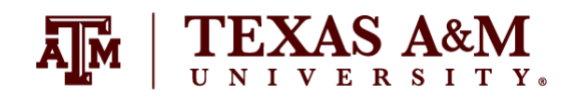

# e) Open Microsoft Excel and open the TXT file:

e.1) On step 1, indicate that the file has "delimited" columns:

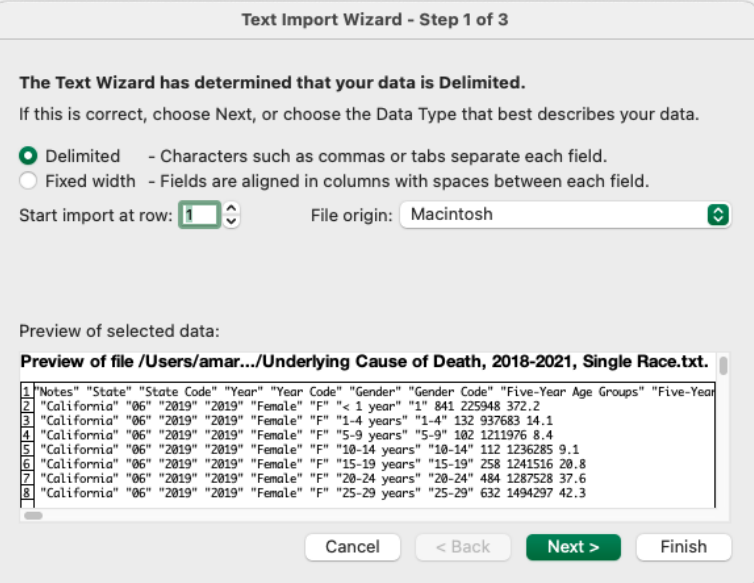

e.2) On step 2, indicate that columns are delimited by tabs. Then click on "Finish." You do not have to go to step 3.

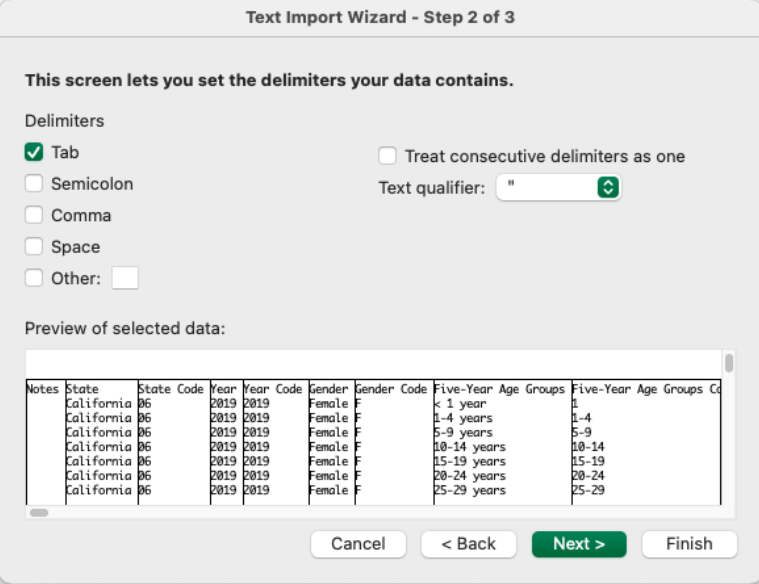

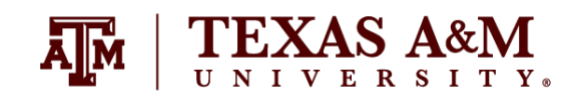

f) Your data will appear in an Excel spreadsheet. For this assignment, you will use data from columns "Deaths" and "Population" (not from "Crude Rate").

You will notice that the "Population" column does not have information for the 85–89, 90–94, 95–99, and 100+ age groups (it ends on 80–84, which is actually 80+ for population counts). Thus, in the "Deaths" column, you should add rows for the 80–84, 85–89, 90–94, 95–99, and 100+ age groups. This information will become the 80+ age group (the final age group in your life table).

Organize death and population counts in a table by five-year age groups (ending with 80+ age group) and sex for each of the two selected states, such as illustrated below. Generate age pyramids for each state and year. Interpret the results.

|             | Width    | 2019           |            |              |            | 2021    |            |              |            |
|-------------|----------|----------------|------------|--------------|------------|---------|------------|--------------|------------|
| Age group   |          | <b>Females</b> |            | <b>Males</b> |            | Females |            | <b>Males</b> |            |
|             |          | Deaths         | Population | Deaths       | Population | Deaths  | Population | Deaths       | Population |
| $\mathsf 0$ | 1        |                |            |              |            |         |            |              |            |
| $1 - 4$     | 4        |                |            |              |            |         |            |              |            |
| $5-9$       | 5        |                |            |              |            |         |            |              |            |
| $10 - 14$   | 5        |                |            |              |            |         |            |              |            |
| 15-19       | 5        |                |            |              |            |         |            |              |            |
| $20 - 24$   | 5        |                |            |              |            |         |            |              |            |
| 25-29       | 5        |                |            |              |            |         |            |              |            |
| 30-34       | 5        |                |            |              |            |         |            |              |            |
| 35-39       | 5        |                |            |              |            |         |            |              |            |
| 40-44       | 5        |                |            |              |            |         |            |              |            |
| 45-49       | 5        |                |            |              |            |         |            |              |            |
| 50-54       | 5        |                |            |              |            |         |            |              |            |
| 55-59       | 5        |                |            |              |            |         |            |              |            |
| 60-64       | 5        |                |            |              |            |         |            |              |            |
| 65-69       | 5        |                |            |              |            |         |            |              |            |
| 70-74       | 5        |                |            |              |            |         |            |              |            |
| 75-79       | 5        |                |            |              |            |         |            |              |            |
| $80+$       | $\infty$ |                |            |              |            |         |            |              |            |

**Table 1. Total deaths and population by age group and sex, State 1**

Source: CDC WONDER data website [\(https://wonder.cdc.gov/\)](https://wonder.cdc.gov/), provided by the Centers for Disease Control and Prevention.

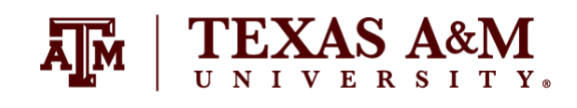

1.2. Calculate crude death rates for each state using data organized on question 1.1 (both sexes combined and up to 80+ age group). Provide a graph with age-specific death rates (such as Figure 1) and a graph with ratio of proportion population between the two states (such as Figure 2) comparing the selected states for each year. Figures 1 and 2 were used as examples during lectures. Taking the population counts of one state as a standard, calculate an age-standardized death rate for the other state for each year. Interpret the results.

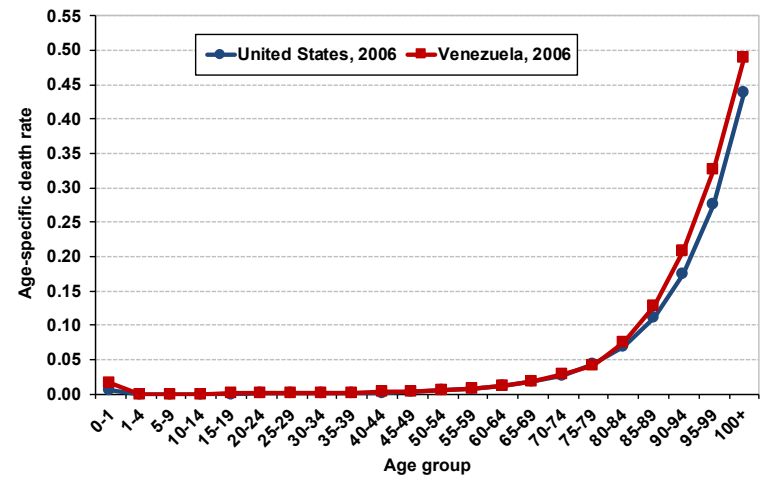

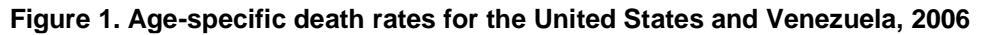

Source: Poston and Bouvier (2017).

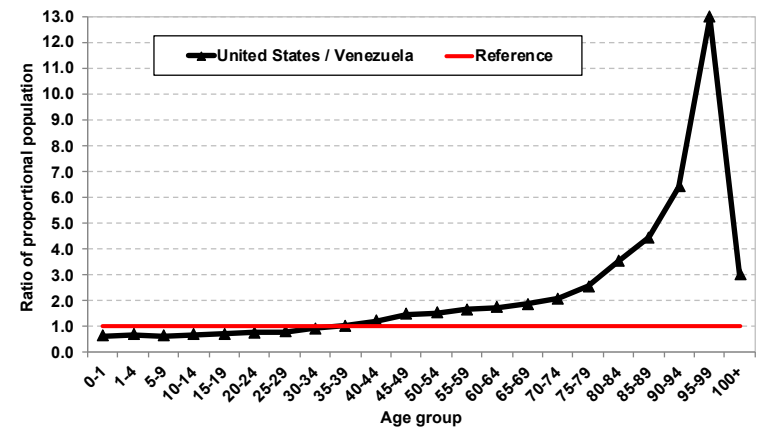

**Figure 2. Ratio of proportional population of the United States to Venezuela, 2006**

Source: Poston and Bouvier (2017).

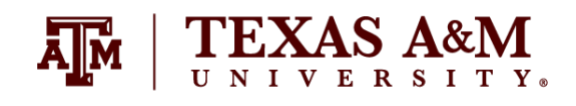

1.3. Utilizing the data organized on question 1.1 (up to 80+ age group), calculate all the columns of a period lifetable by sex for each of the two selected states and for each year. Use the formula specifications provided by the course textbook (Wachter, 2014).

(a) Interpret the results for each sex, state, and year.

(b) Generate age pyramids for the stationary population based on the life table calculations for each state and year. Interpret these age pyramids, comparing to the age pyramids with observed population counts from question 1.1.

(c) What do the different interpretations of a life table mean (synthetic cohort and stationary population)? What are the interpretations of these terms  $(k_r, n d_x, n L_x, T_x)$  using the two different approaches?

### **Migration (6 points)**

All questions below are worth 1.5 points each.

2.1. Give three examples of measures of migration. What is meant by the concept of migration efficiency? How do demographers measure this phenomenon?

2.2. Explain the main differences of estimating migration rates by age group with: (1) last-move data (previous residence) and duration of residence; or (2) place of residence at a fixed date in the past.

2.3. Why mathematical models are useful to analyze migration rates? What are their limitations?

2.4. Why gravity models and spatial models are useful to understand factors associated with migration?